### **Snabbmanual för Smartphone**

**Asgari PTG4-1080p**

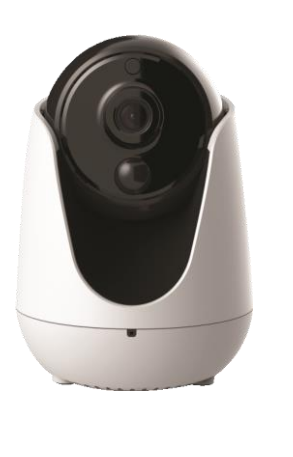

Model: PTG4-1080p

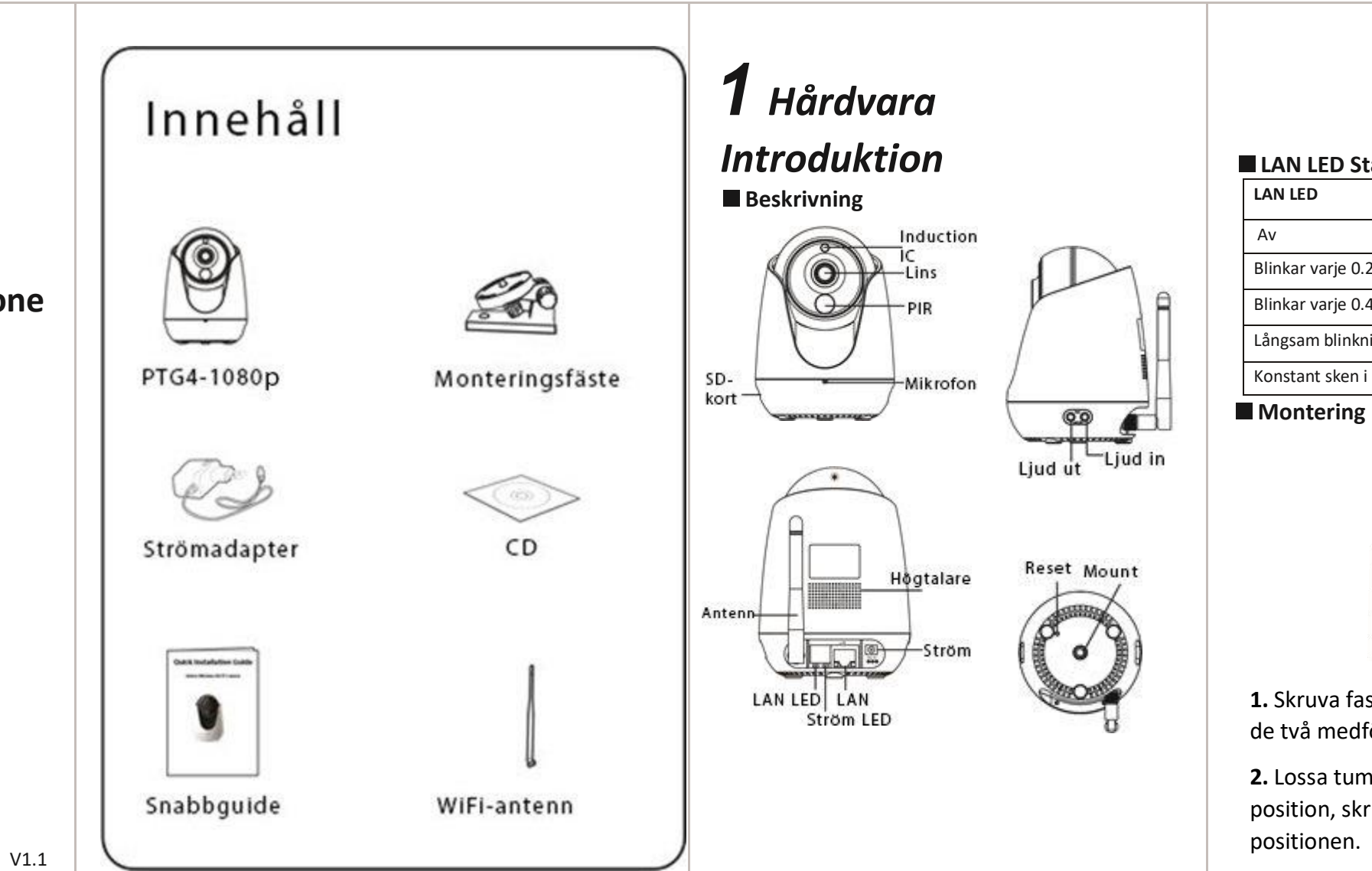

#### **LAN LED Status**

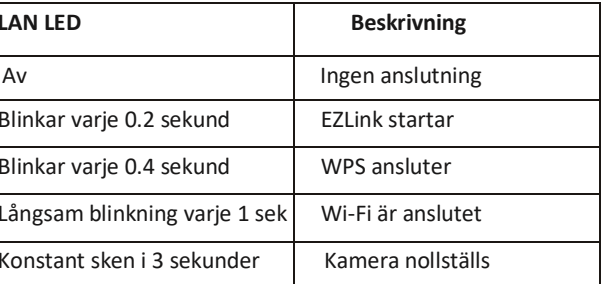

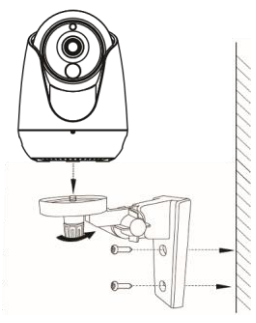

**1.** Skruva fast monteringsfästet på väggen med de två medföljande skruvarna.

**2.** Lossa tumskruvarna och justera fästets position, skruva åt skruvarna för att ställa in

#### **Anslutning av hårdvara**

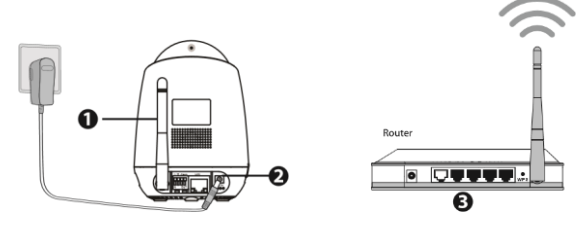

- **1.** Skruva fast antennen och positionera den uppåt.
- **2.** Anslut strömadaptern till kameran.
- **3.** Säkerställ att din router är ansluten och på.

### **OBS: Läs före nästa steg**

- Säkerställ att din smartphone är ansluten till din trådlösa router.
- Använd ej en ethernetkabel om du vill ansluta till kameran trådlöst.

## *2 Lägg till kameran*

#### **1. Ladda ned appen**

Du finner vår app på App store eller Google Play store, gå dit och sök efter "**Asgari IPC**". Ladda ned och installera appen.

App-ikonen dyker upp efter installation.

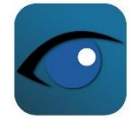

 **Asgari IPC**

#### **2. Lägg till din kamera i appen**

Kör appen och välj sedan "+"knappen från huvudmenyn för att lägga till din kamera.

Följ guidens anvisningar. Om du endast har tänkt använda kameran med mobilen är du nu klar!

### *3 Anslut till kameran*

Efter kameran har blivit tillagd kan du komma åt kameran genom appen eller en webbläsare.

För att ansluta med webbläsare behöver du köra "**Equipment Search Tool**" som finns på CD-skivan samt vår hemsida.

Verktyget hittar kamerans IP-adress på nätverket, du behöver sedan endast dubbelklicka på kameran i listan för att ansluta.

Logga in med det användarnamn och lösenord du tidigare bestämde.

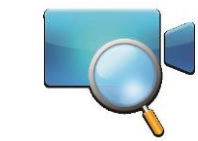

### *4 FAQ*

### **Glömt användarnamn / Lösenord**

Om du har glömt ditt lösenord eller om kameran strular på något vis kan du återställa kameran till fabriksinställningarna

**1.** Håll in reset-knappen som sitter på undersidan av kameran i 10 sekunder medans kameran är ansluten till ström.

**2.** Släpp knappen och vänta i ca 30 sekunder, kameran startar automatiskt om och nollställer alla inställningar inkl. lösenord.

**3.** Logga in i kameran med "**admin**" som användarnamn och inget lösenord.

# CE FC X